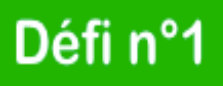

Faire clignoter une lampe

## **Cahier des charges :**

- La lampe rouge s'allume pendant 1 seconde. La lampe rouge s'éteint pendant 1 seconde. Le cycle redémarre sur la lampe rouge indéfiniment.

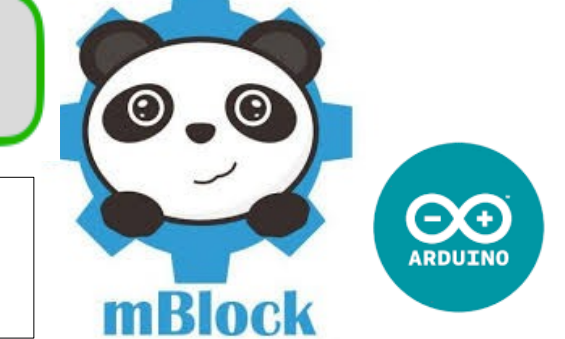

## **1 - A l'aide des composants de la boite, connectez les différents éléments comme sur le schéma ci-dessous :**

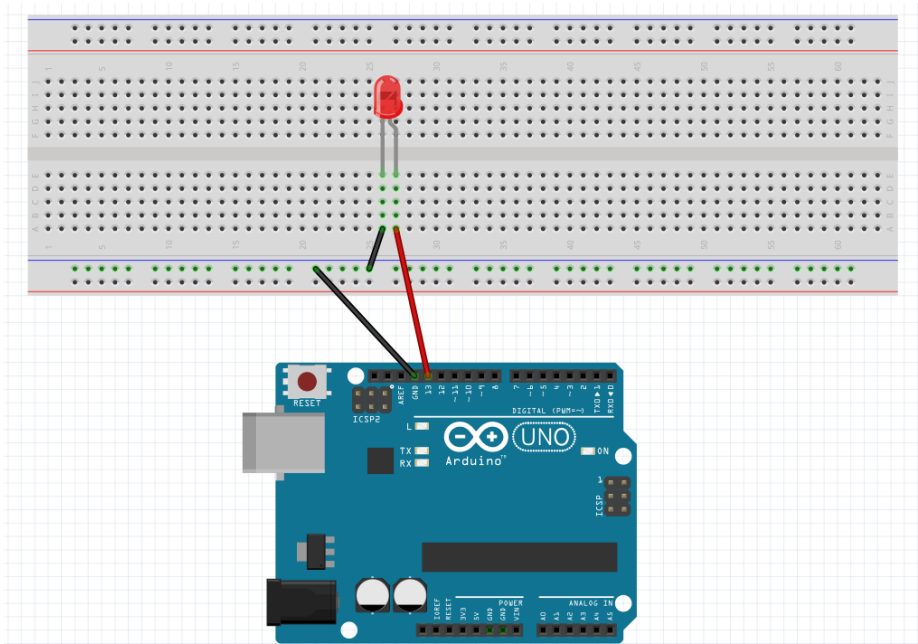

**2 – Ouvrez le logiciel Mblock et réalisez les paramétrages indiqués dans le classeur sur l'ENT**

**3 – Construisez le programme suivant**

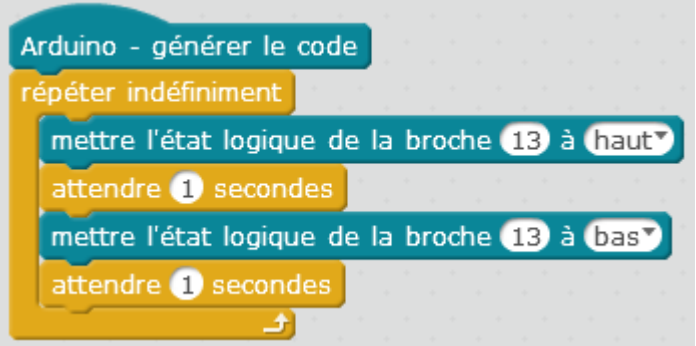

**4 – Une fois le programme et le montage fini, cliquez sur « Téléverser dans l'Arduino »**

**5 – Après avoir vérifié, appelez le professeur pour valider votre travail.**